## KIDS CAN'T WAIT FOR A CURE.

RE/MAX<sup>®</sup>

NATE VULNERABLE PATIENT

## The Miracle System: How to Reconcile Invalid Payments in Office Administrator Accounts

1. Log in to MAX/Center through the "RE/MAX Affiliate Log In" link on <u>remax.com</u>

(in the footer at the very bottom of the site)

2. Click the Miracle System icon on your MAX/Center dashboard

Before proceeding to Step 3, be sure to establish your Office Payment Settings under "Payments" and add your preferred payment method(s) under "My Profile."

3. Click the "Payments" tab, and then "Payment History & Reconciliation"

(The only reason you would need to visit the "Payment History & Reconciliation" page is if you've received an email alert that a paper-check payment you mailed to Children's Miracle Network Hospitals<sup>®</sup> was invalid. Invalid payments

result from a discrepancy between the check amount you entered online and the amount of the check received by CMN Hospitals.)

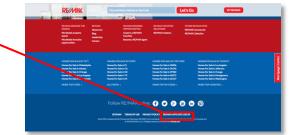

CHANGE KIDS' HEALTH CHANGE THE FUTURE

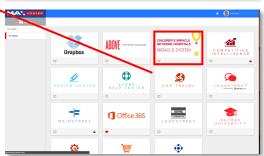

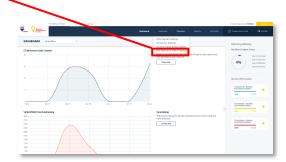

- 4. Click "Reconcile" next to the red "Invalid Payment" alertin the far-right column
- 5. If the discrepancy was the result of overpayment, designate where the additional funds should be credited (*either to yourself, one or more Associates, or theoffice*)

If the discrepancy was the result of a payment shortage, <u>EITHER</u> eliminate the shortage by reducing the amount next to one or more Associate names (*This willincrease your pay the next time you want to make a payment.*) <u>OR</u> pay for the shortage using your preferred credit card or eCheck account (*Electronic payment is required to pay for a shortage right away. If you need to submit a paper check for a shortage, reduce the amount next to one or more Associate names in the amount of the shortage to reconcile the payment, and then create a new payment through the "Pay Now" button in the top-right of the screen.*)

|                                                                                                    | beauties of the                                              |                                                                                                    | H                                                                               |             | 644                                                                   | tricket below the                                                                                                    | with Polylow                        |
|----------------------------------------------------------------------------------------------------|--------------------------------------------------------------|----------------------------------------------------------------------------------------------------|---------------------------------------------------------------------------------|-------------|-----------------------------------------------------------------------|----------------------------------------------------------------------------------------------------|-------------------------------------|
| None Value                                                                                                    |                                                              |                                                                                                    | Dathand   Associate   Payleeta                                                  |             |                                                                       | onder Humor Can                                                                                                    | a   Olicana                         |
| PAYMENTS -                                                                                                    | by Difuer                                                    |                                                                                                    | 8                                                                               |             |                                                                       |                                                                                                    | <ul> <li>advanced are sh</li> </ul> |
| Cale Laborated                                                                                                    | Paperset # -0                                                | Ingeneral Type: 0                                                                                                    | often 3                                                                         | -           | Links of a                                                            | heaters 0                                                                                                    | Dates 1                             |
| 00/20/2210                                                                                                    |                                                              | thex                                                                                                    | R01222 - R040 3021-R03-0423                                                     |             | 5229.99                                                               |                                                                                                    | and seconds                         |
| 06010016                                                                                                    | 102-036                                                      | 764                                                                                                    | NUTURE NEWSCONFERINGER                                                          |             | P130                                                                  | 31000                                                                                                    | Confirmed                           |
| 00/01/2015                                                                                                    |                                                              | Own                                                                                                    | Inclume - IEAAA SOUTHERINGHORS                                                  |             | 0.000                                                                 | \$10.00                                                                                                    | Noted                               |
| 01100010                                                                                                    | 1020-0000                                                    | Detected                                                                                                    | 10-1222-10-00-3021-0012-012                                                     |             | 1028.39                                                               | 1120.00                                                                                                    | continued                           |
| 05150014                                                                                                    | HATOTAL                                                      | Draft Card                                                                                                    | NUTURE NEWSCROPHING-POINT                                                       |             | 1279.30                                                               | 6210-00                                                                                                    | Conferent                           |
| (519)(29)                                                                                                    |                                                              | Dedicant                                                                                                    | Ref122 - RAMPSON RECEIPES                                                       |             | 145.00                                                                | \$485.00                                                                                                    | Confirmed                           |
| EN 18 5014                                                                                                    | 100-0110                                                     | Dellicard                                                                                                    | INFERE-REAR TOP-ENCI-ORD                                                        |             | 1008.30                                                               | 1120-00                                                                                                    | Confirmed                           |
| 0515-0015                                                                                                    |                                                              | OwnerCarel                                                                                                    | NUCLEO - NEMAR SOUT-ENV SHONES                                                  |             | 0.000                                                                 | \$210.00                                                                                                    | Confirmat                           |
| 031312210                                                                                                    | 1007-4812                                                    | Delticard                                                                                                    | 1047282-10440-3027-0702-0983                                                    |             | 10.00                                                                 | 1415.00                                                                                                    | continued                           |
| 0918-0014                                                                                                    |                                                              | Dreith Carel                                                                                                    | NATURE IN MEMORIZATION DOME, ADDIDAL MANNEDUPEN DOME, NATURE MEMORIZATION DOME. |             | 010.00                                                                | 8780-00                                                                                                    | Confirmed                           |
| 6513-2945                                                                                                    |                                                              | OverA                                                                                                    | INVEST-IDMA SOUTHERSHOPS                                                        |             | 97830 1                                                               | \$110.00                                                                                                    |                                     |
| 01703014                                                                                                    |                                                              | Detected                                                                                                    | NOTICE - NEMO SOUT-ENG-ONE                                                      |             |                                                                       | 1105.00                                                                                                    |                                     |
| 65-100044                                                                                                    |                                                              | Dariti Card                                                                                                    | NUCCOL: NEARS COUT-ENVIRONMENT                                                  |             | 64730 4                                                               | \$417.00                                                                                                    | Confirmal                           |
| (379394)                                                                                                    |                                                              | DetRicent                                                                                                    | 104120-1044/3001-013-018                                                        |             | 105.00                                                                | 1175-00                                                                                                    | continued                           |
| 64350014                                                                                                    |                                                              | Desk                                                                                                    | NUTURE - NUMO 2017-INVERSE                                                      |             | 20.30                                                                 | 120.00                                                                                                    | Continued                           |
| 64050045                                                                                                    |                                                              | Own                                                                                                    | INVESTIGATION CONTRACTORIS                                                      |             | 59.39                                                                 | \$20.00                                                                                                    | Confirmat                           |
| 0433-0219                                                                                                    |                                                              | CheX                                                                                                    | BATER - BAAR SOLT-INCHORD                                                       |             | 100.30                                                                | 130.00                                                                                                    |                                     |
|                                                                                                    |                                                              |                                                                                                    |                                                                                 |             |                                                                       |                                                                                                    |                                     |
| 457.004                                                                                                    | 10330642                                                     | Dask                                                                                                    | INCOL: NAME DUPON-SOM                                                           |             | CD.30 4                                                               | 110.00                                                                                                    | Cardowal                            |
| 44.24.004                                                                                                    | 1022-0042                                                    | Dati                                                                                                    |                                                                                 |             | CO.30 4                                                               | 16.00                                                                                                    | Cardresal                           |
| 0.00004                                                                                                    | 103000                                                       |                                                                                                    |                                                                                 |             |                                                                       |                                                                                                    |                                     |
| 24.35.0014                                                                                                    |                                                              |                                                                                                    |                                                                                 |             |                                                                       |                                                                                                    |                                     |
| 24 2004<br>                                                                                                    |                                                              |                                                                                                    | nalance due en vi                                                               |             |                                                                       |                                                                                                    |                                     |
| ELECTIONA<br>Constant<br>RECONCILE PM                                                                                                    | Net Wind ( 201                                               |                                                                                                    |                                                                                 |             | aci                                                                   | 60                                                                                                    |                                     |
| Figure P and<br>RECONCILE PV                                                                                                    | Ne water you                                                 |                                                                                                    |                                                                                 |             | aci                                                                   | 60                                                                                                    | ugat                                |
| RECONCILE N                                                                                                    | Sense Statements                                             | ~                                                                                                    |                                                                                 |             | aci                                                                   | 60                                                                                                    | ugat                                |
| RECONCILE P/<br>Parment Di                                                                                                    | Ref WHICH THE REPORT                                         |                                                                                                    |                                                                                 |             | aci                                                                   | 60                                                                                                    | ugat                                |
| RECONCILE P/<br>Reconcile P/<br>Press 0<br>Reconcile P/                                                                                                    | Ne source pro-                                               | 102-082                                                                                                    |                                                                                 |             | aci                                                                   | 60                                                                                                    | ugat                                |
| RECONCILE P/<br>Parment Di                                                                                                    | Ne source pro-                                               |                                                                                                    |                                                                                 |             | aci                                                                   | 60                                                                                                    | ugat                                |
| From the second second  | St Emology<br>General<br>ANY MONT<br>Transmitter of Asymptot |                                                                                                    |                                                                                 |             | aci                                                                   | 60                                                                                                    | ugat                                |
| RECONCILE IN<br>Payment G<br>Manual Scientificat<br>Manual Scientificat                                                                                                    | St Emology<br>General<br>ANY MONT<br>Transmitter of Asymptot |                                                                                                    |                                                                                 |             | aci                                                                   |                                                                                                    | ugat                                |
| From the second second  | St Emology<br>General<br>ANY MONT<br>Transmitter of Asymptot |                                                                                                    | falance due en y                                                                |             |                                                                       | normal and the second second sec |                                     |
| From the second second  | St Emology<br>General<br>ANY MONT<br>Transmitter of Asymptot | 145 142<br>145 142<br>145 145<br>145 145<br>145 145<br>145 145<br>145 145<br>145 145<br>145 145<br>145<br>145<br>145<br>145<br>145<br>145<br>145<br>145<br>145                                                                                                    | falance due en y                                                                |             |                                                                       |                                                                                                    | na kontekan                         |
| Free Conception                                                                                                    | St Emology<br>General<br>ANY MONT<br>Transmitter of Asymptot |                                                                                                    | falance due en y                                                                | our         |                                                                       |                                                                                                    |                                     |
| Personal and a second and a second and a sec | St Emology<br>General<br>ANY MONT<br>Transmitter of Asymptot | Hard Hard<br>National Annual Annua<br>Annual Annual Annual Annual Annual Annual Annual Annual Annual Annual Annual Annual Annual Annual Annual Annual Annual Annual Annual Annual Annual Annual Annual Annual Annual Annual Annual Annual Annual Annual Annual Annual Annual Annua | falance due en y                                                                |             | and<br>TOCI<br>4 approximation<br>total<br>second to account<br>total |                                                                                                    |                                     |
| Recorder Andrewski<br>Recorder Andrewski<br>Market Scholarder<br>Recorder Andrewski<br>Market Scholarder<br>Recorder Andrewski<br>Market Scholarder<br>Recorder Andrewski<br>Market Scholarder<br>Recorder Andrewski<br>Market Scholarder<br>Chanada Char                                                                                                    | St Emology<br>General<br>ANY MONT<br>Transmitter of Asymptot | 100<br>100<br>100<br>100<br>100<br>100<br>100<br>100                                                                                                    | falance due en y                                                                | O. M. J. G. |                                                                       |                                                                                                    |                                     |
| Personal and a second and a second and a sec | St Emology<br>General<br>ANY MONT<br>Transmitter of Asymptot | Hard Hard<br>National Annual Annua<br>Annual Annual Annual Annual Annual Annual Annual Annual Annual Annual Annual Annual Annual Annual Annual Annual Annual Annual Annual Annual Annual Annual Annual Annual Annual Annual Annual Annual Annual Annual Annual Annual Annual Annua | falance due en y                                                                |             | and<br>TOCI<br>4 approximation<br>total<br>second to account<br>total |                                                                                                    |                                     |

For support reconciling invalid payments in your Office Administrator account, contact eCare through the Help Center portal on <u>MAX/Center</u> or email <u>eCare@remax.net</u>.